Liste des commandes du logiciel de dessin (AutoCAD)<br>Les tableaux suivants présentent les commandes en français et en anglais avec leurs raccourcis

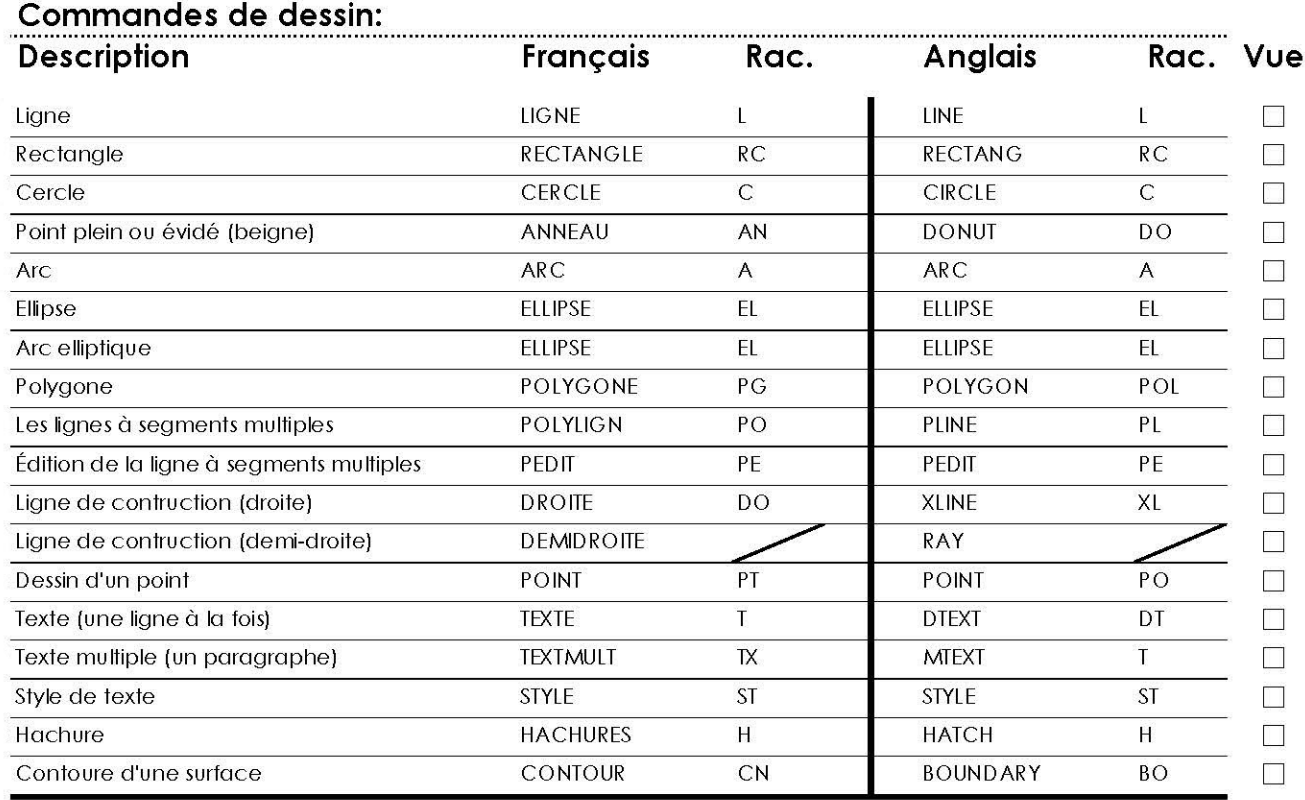

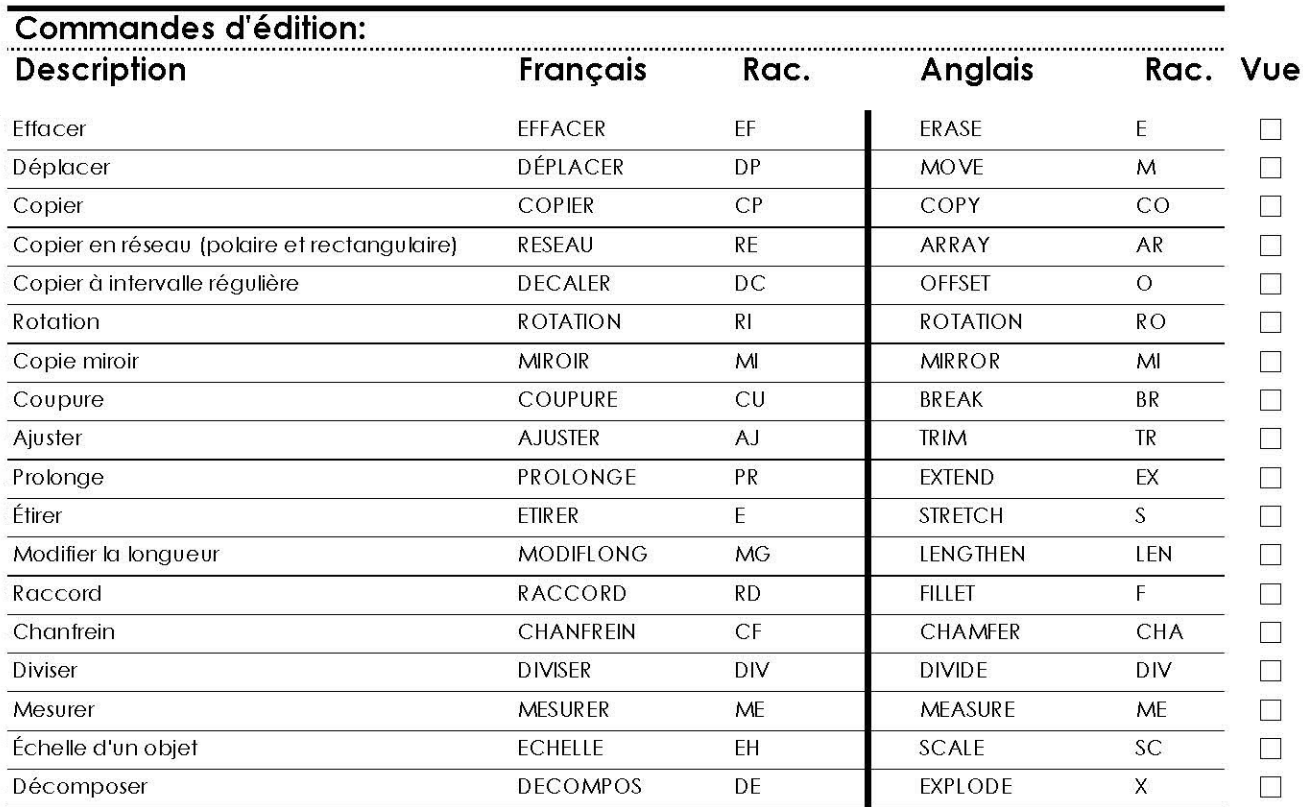

Boite d'outils

## Liste des commandes du logiciel de dessin (Suite)

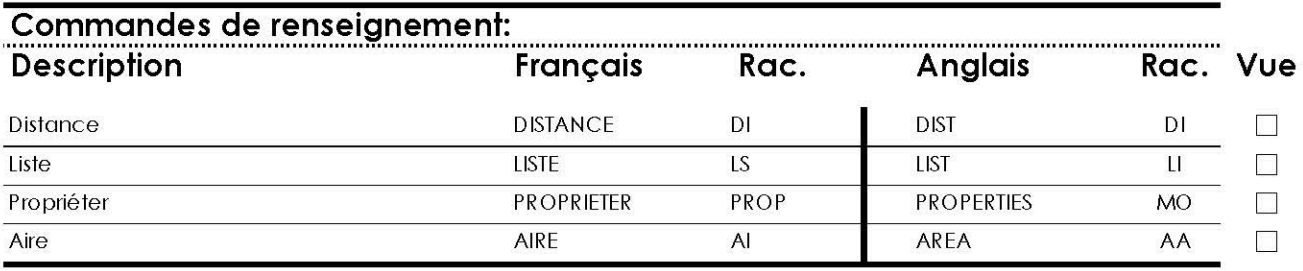

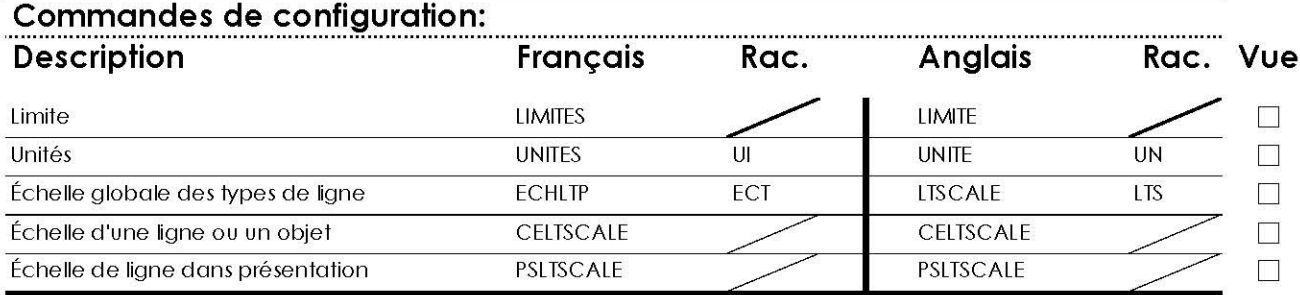

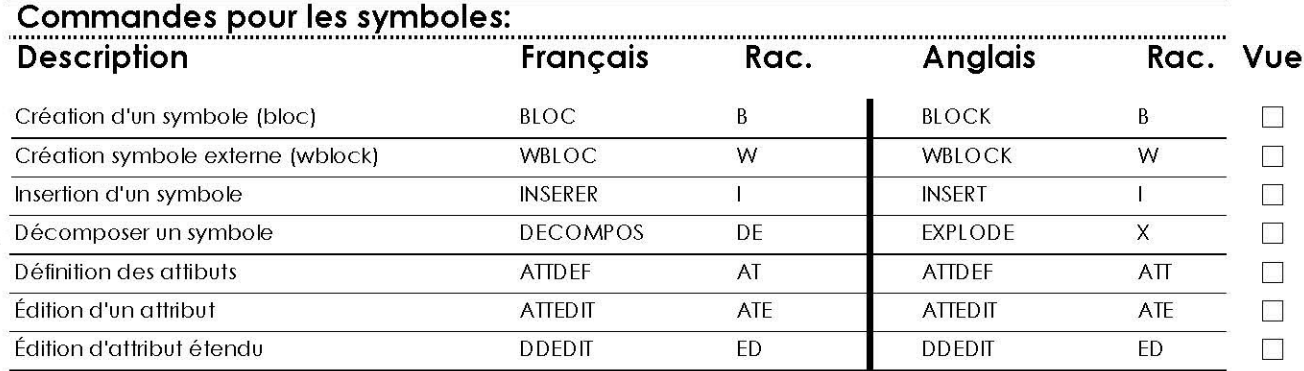